## CAD製図専門学校工業専門課程 CADデザイン科 2023年度(令和5年度) シラバス

学校法人 古藤学園 CAD製図専門学校

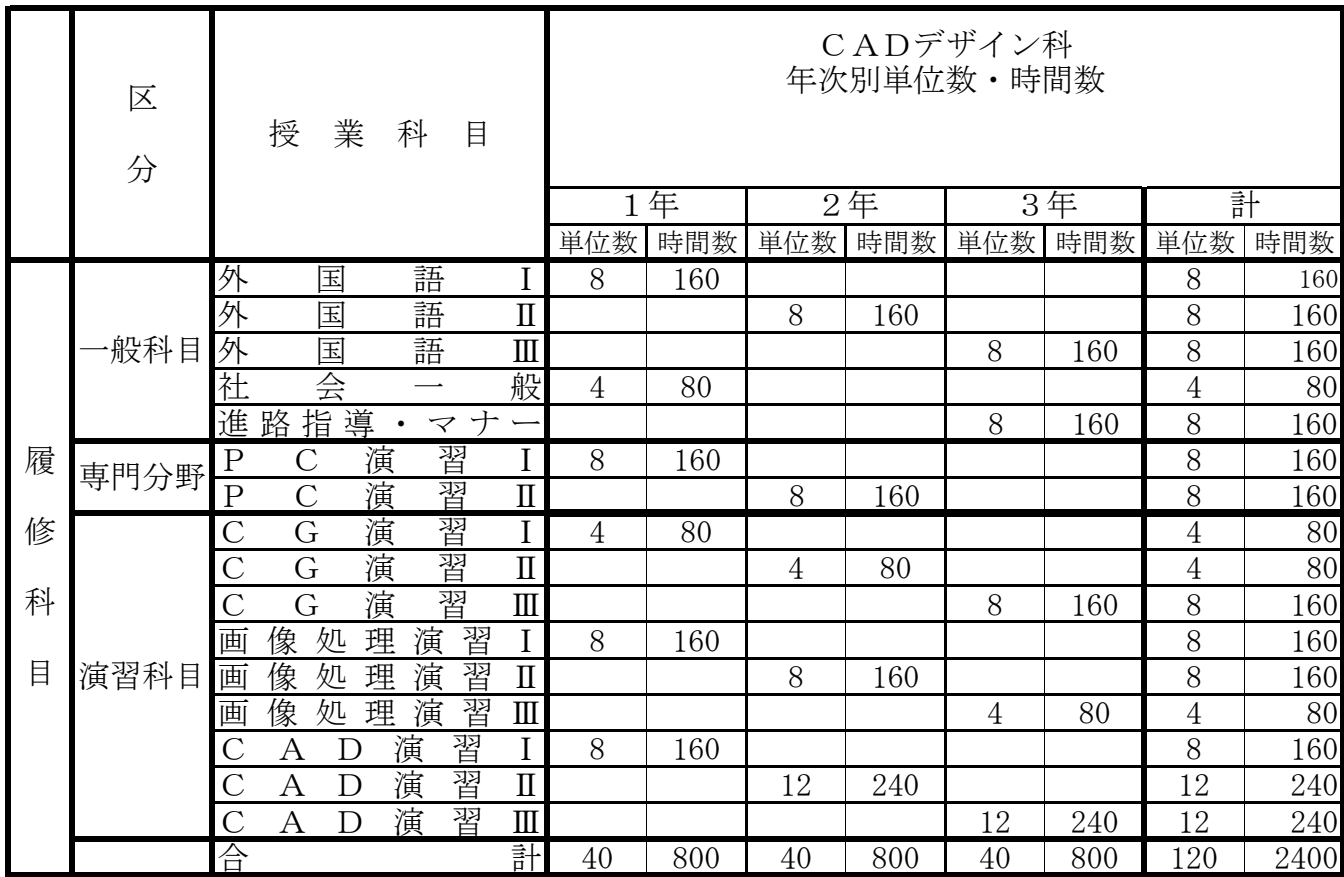

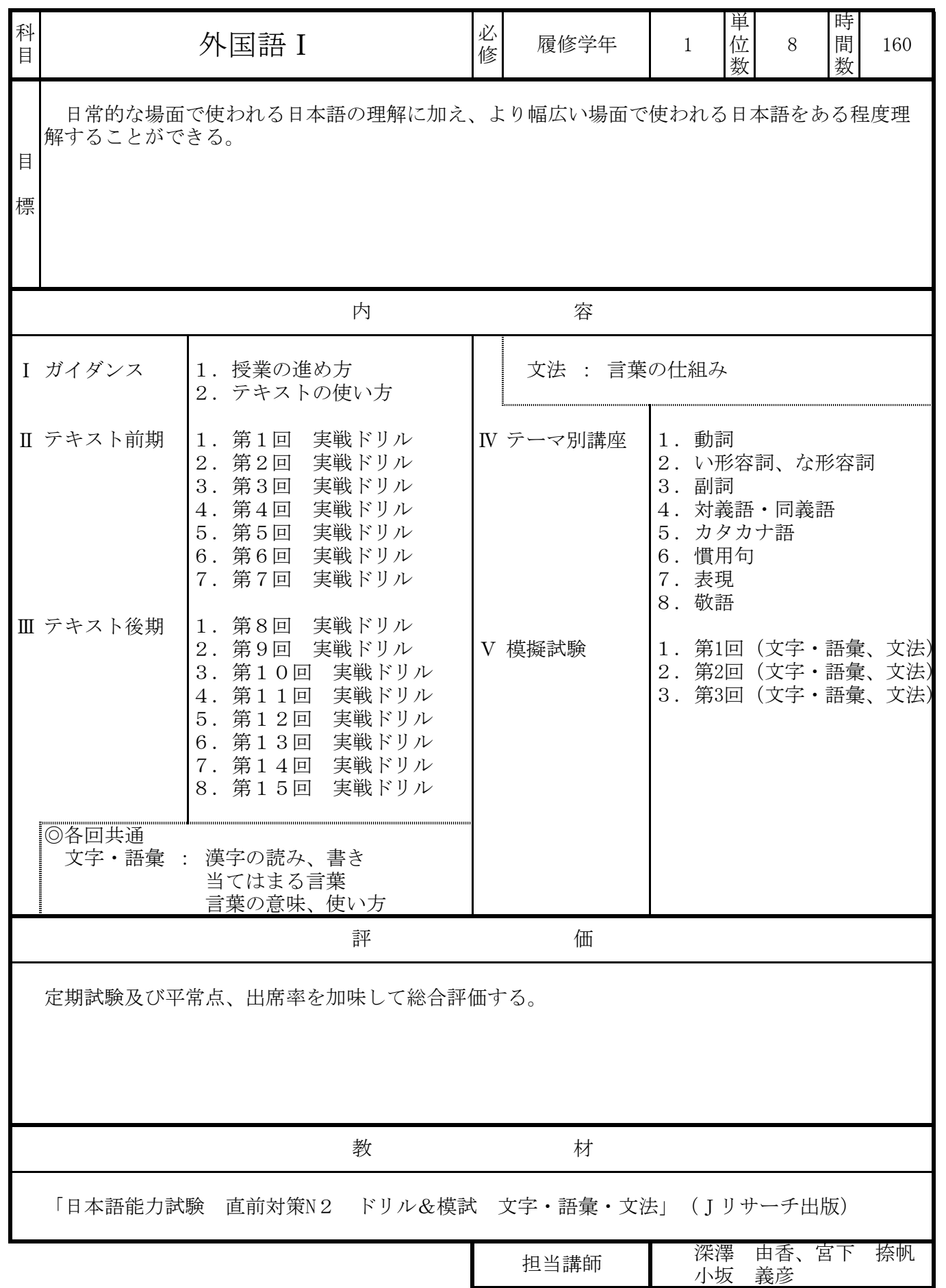

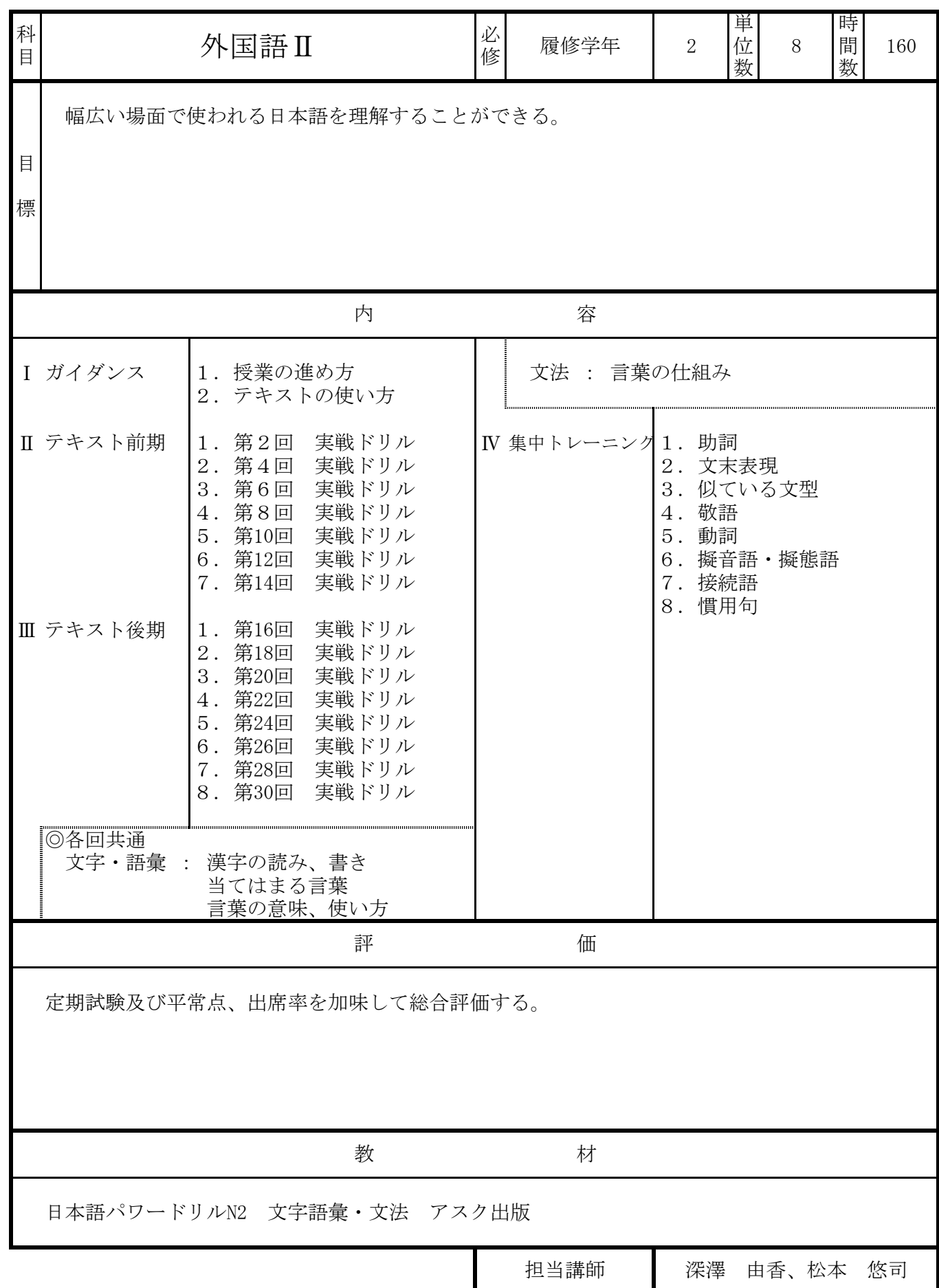

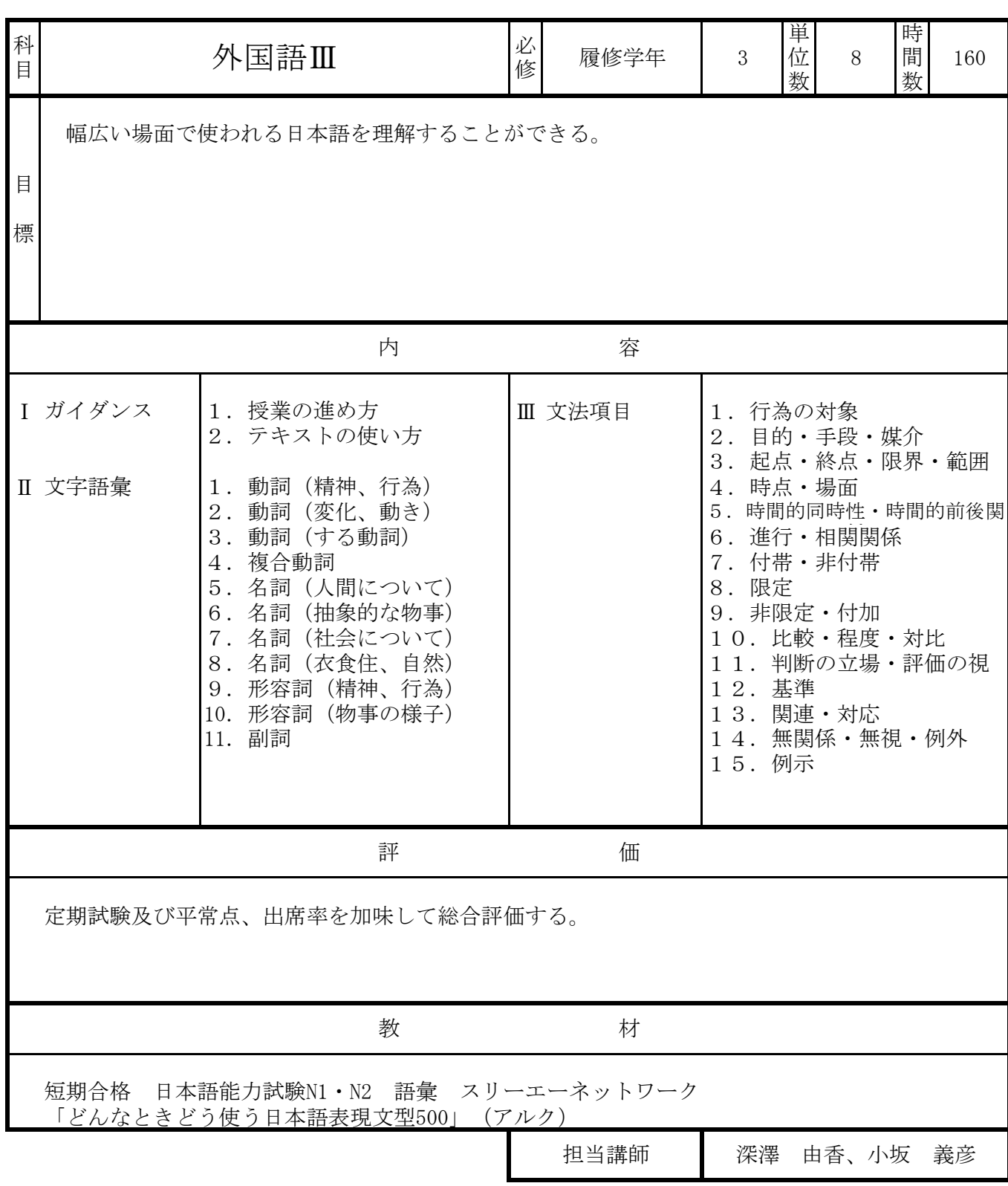

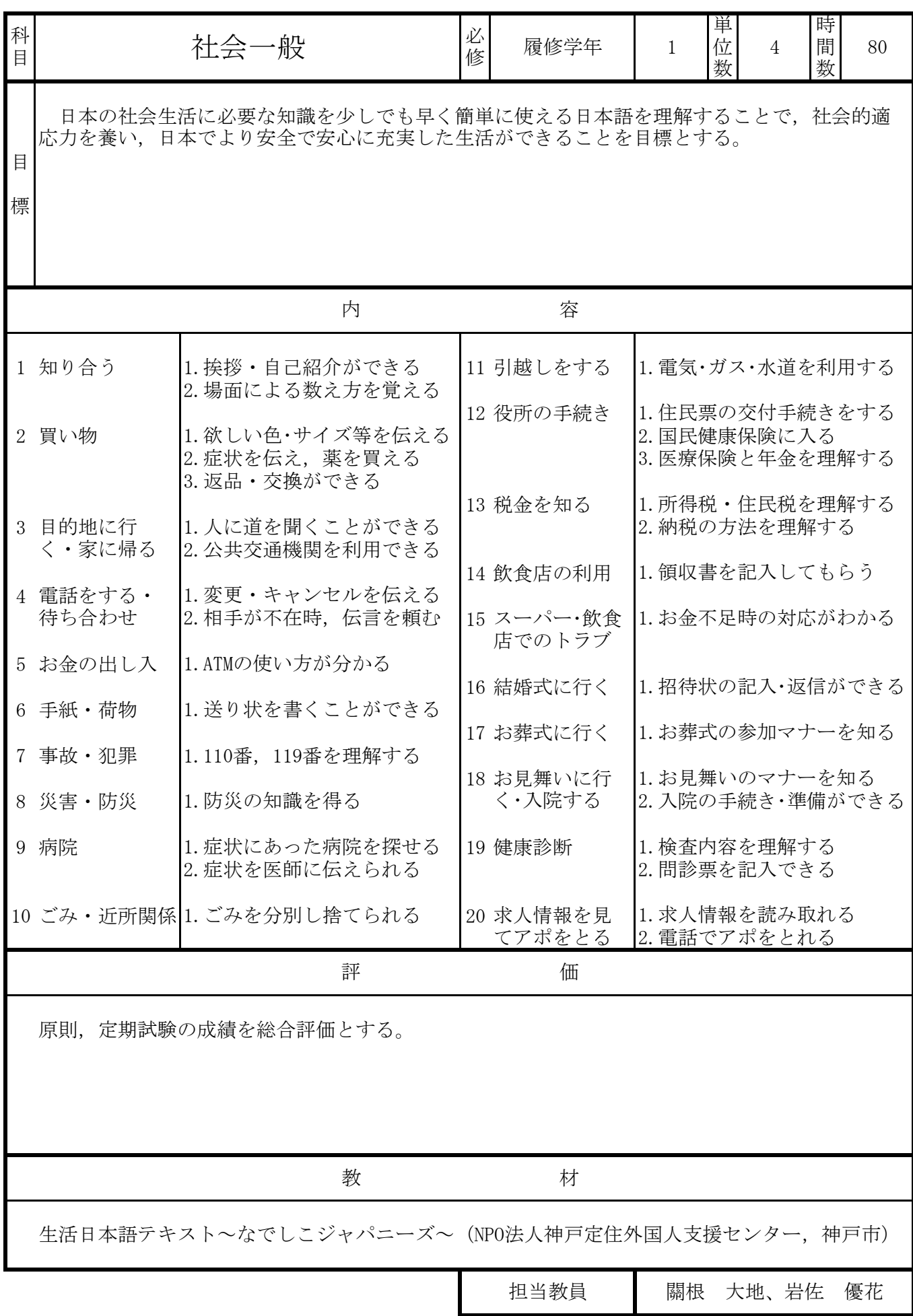

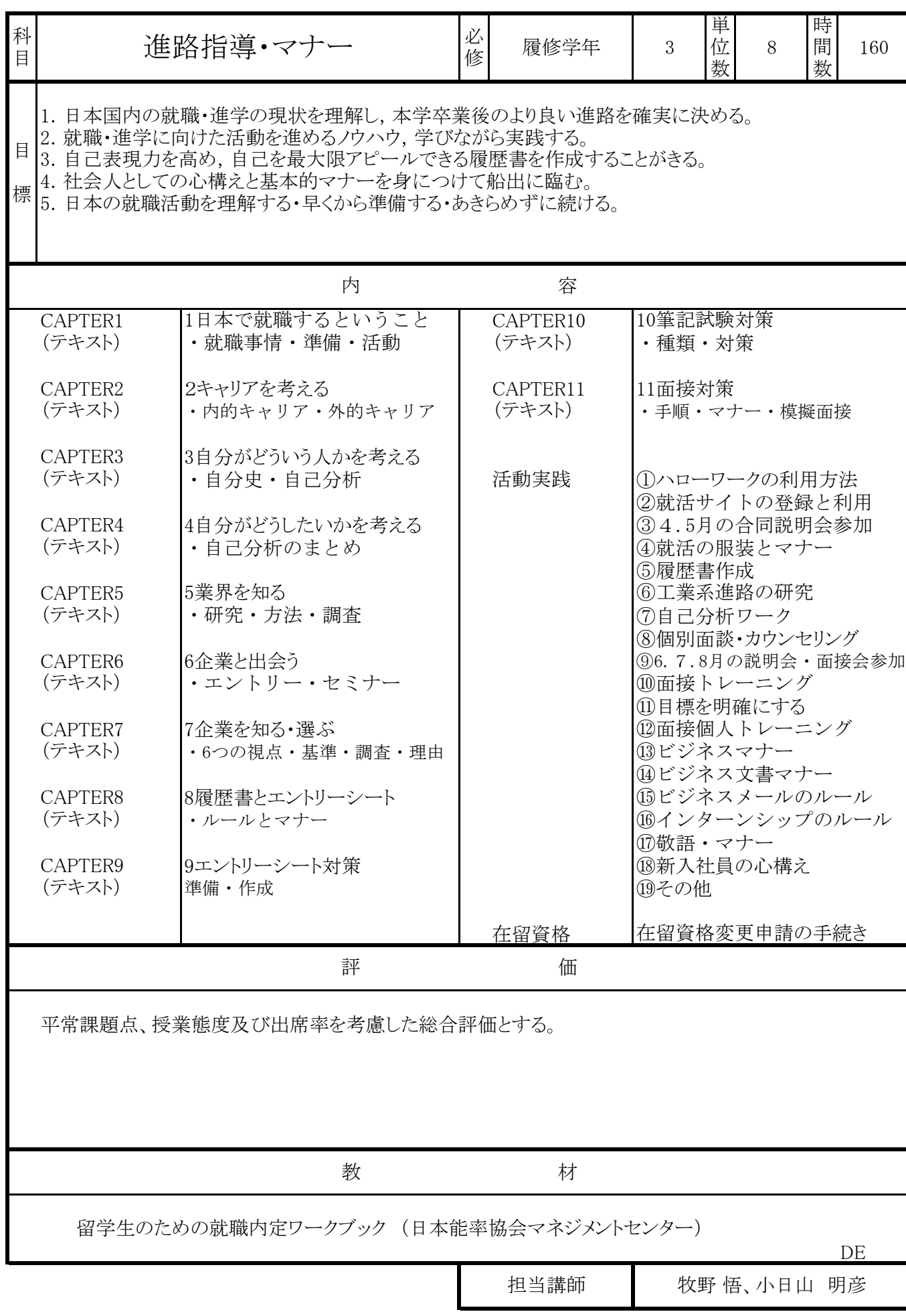

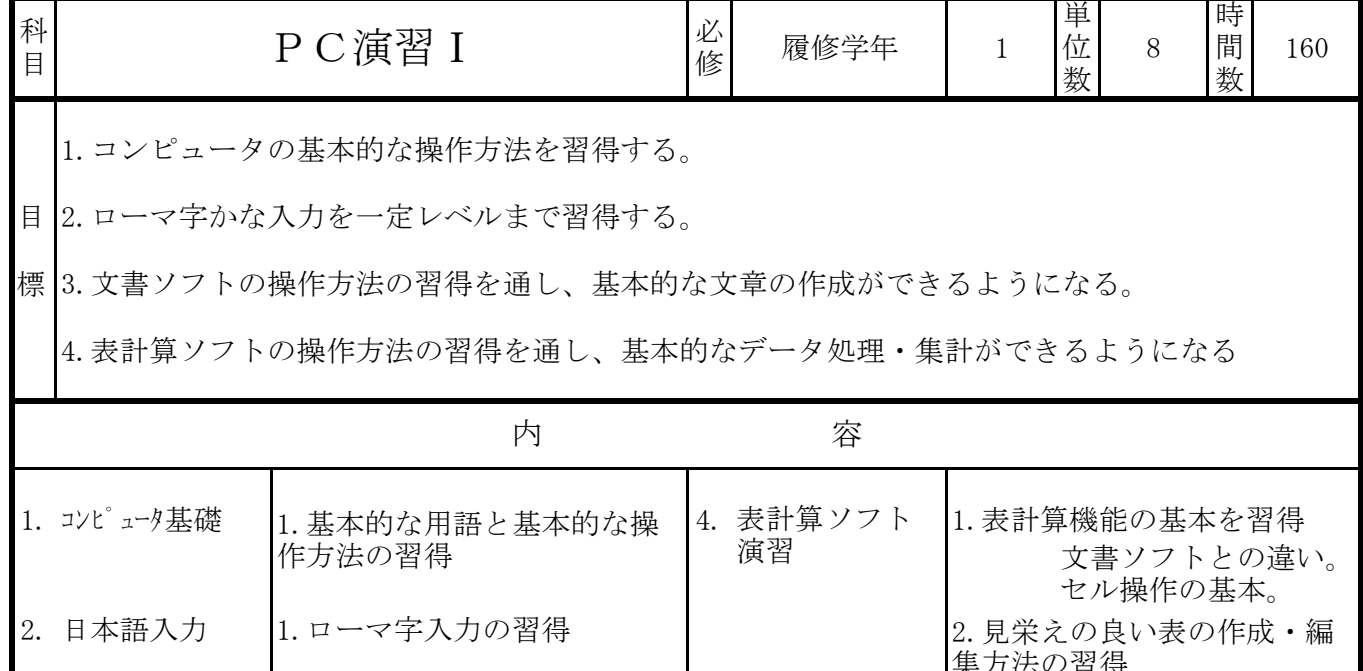

Г

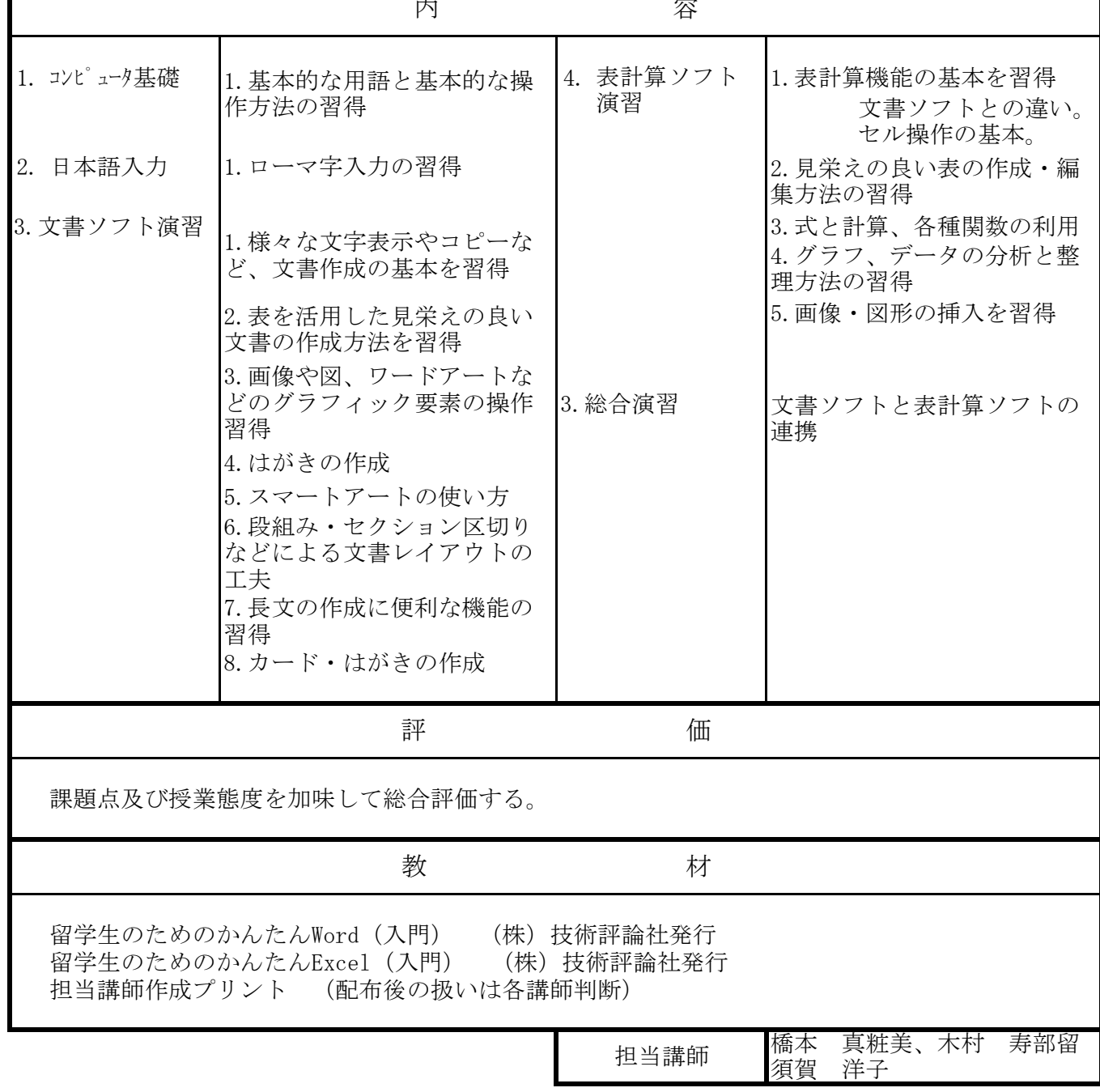

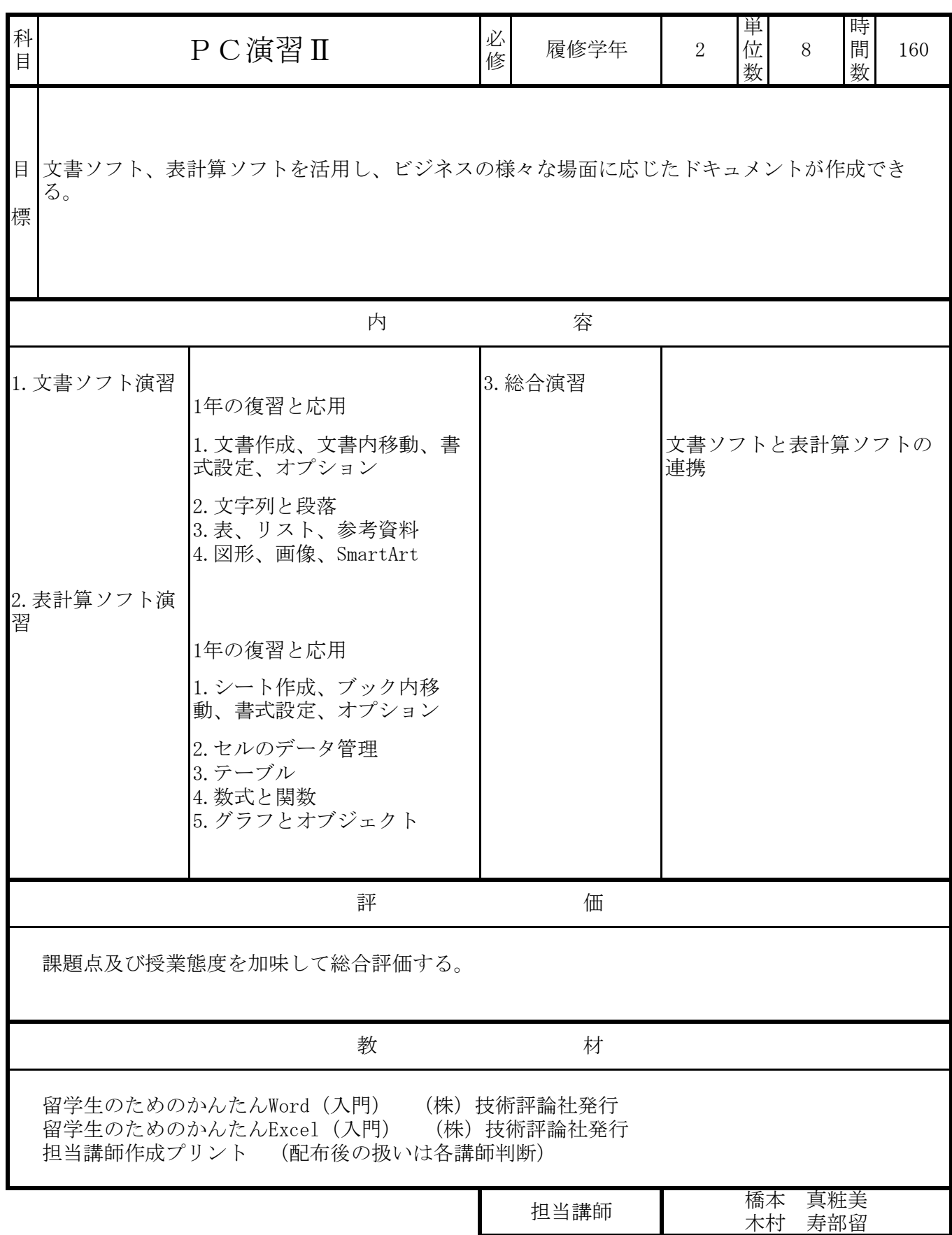

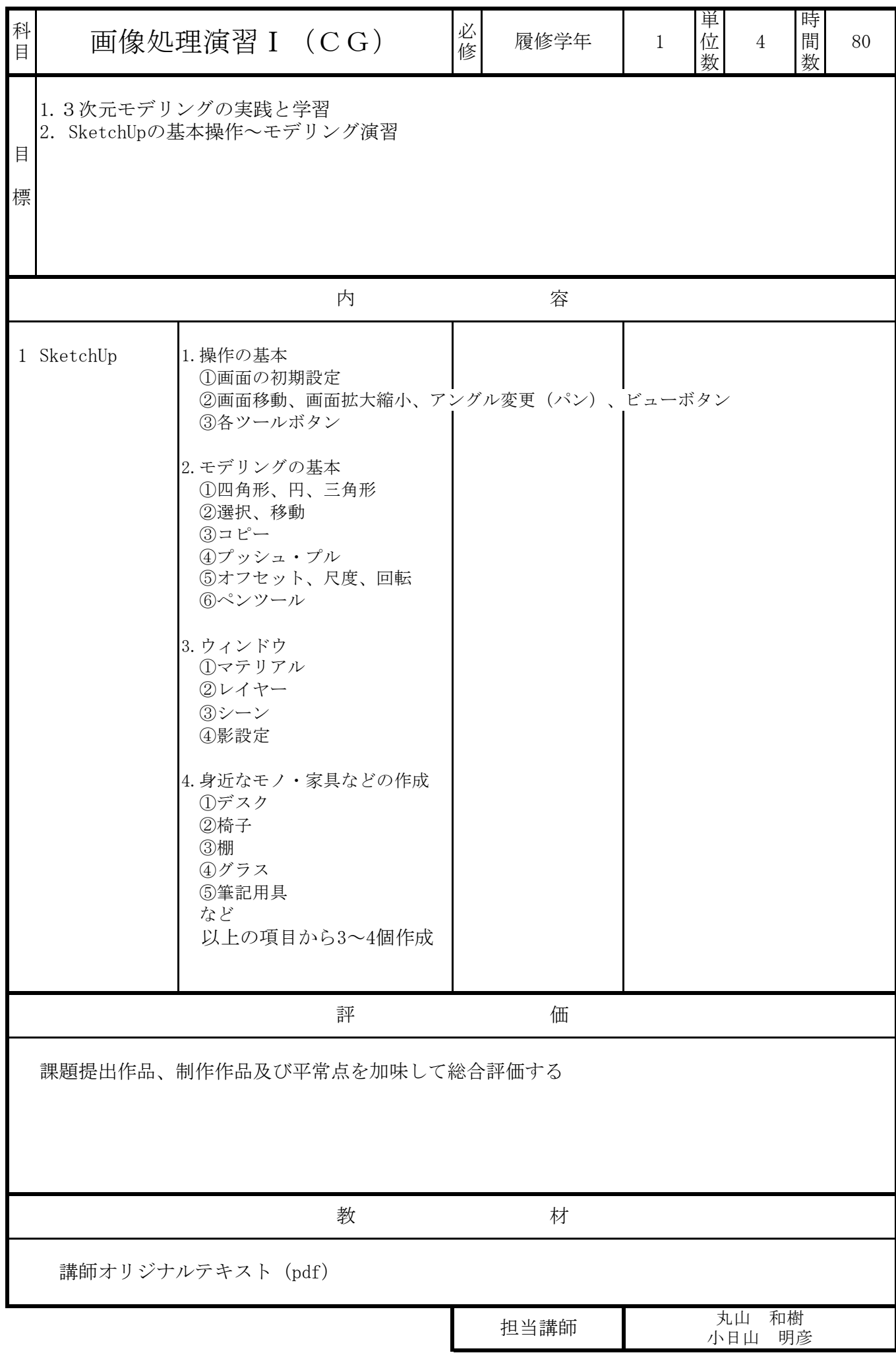

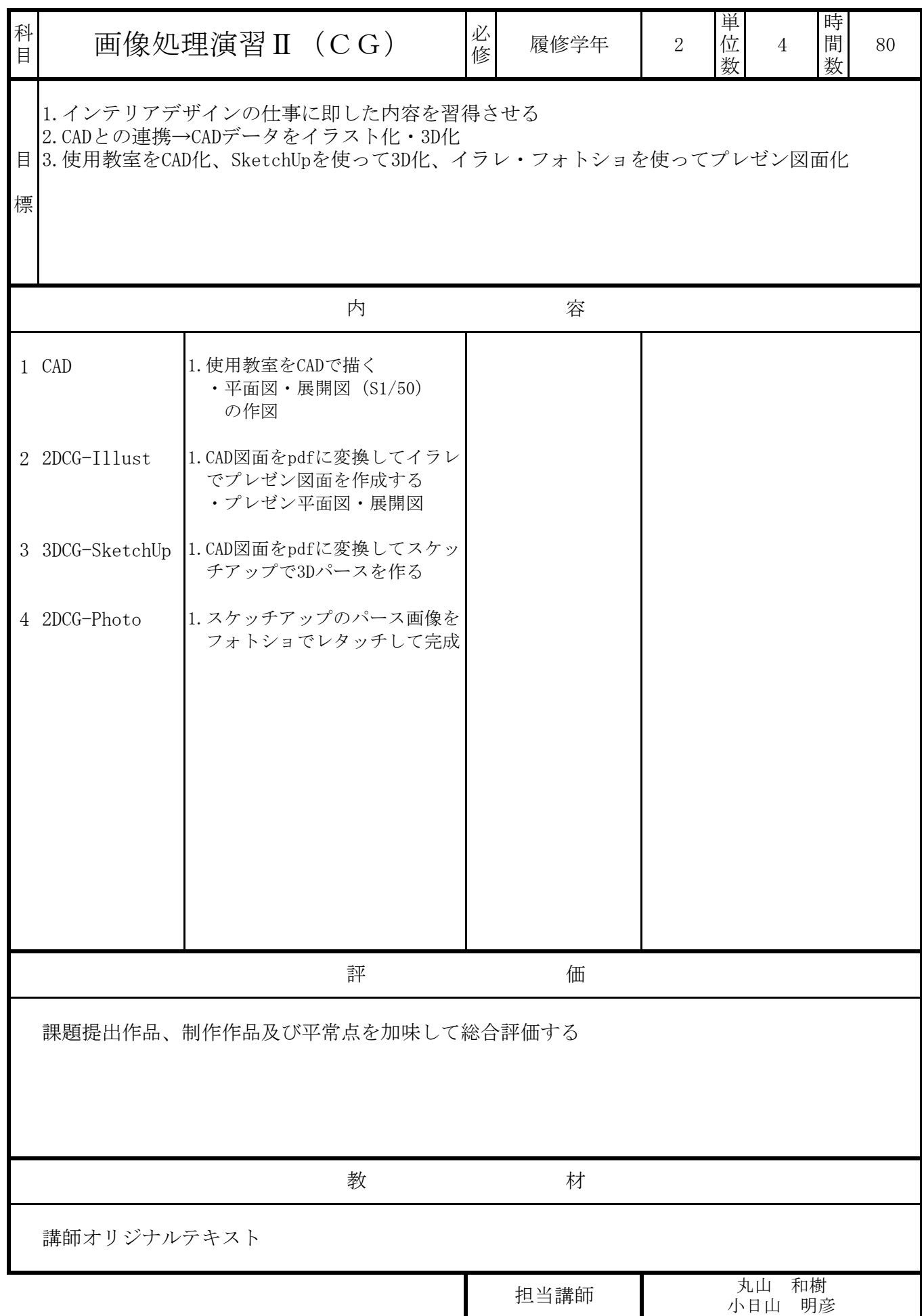

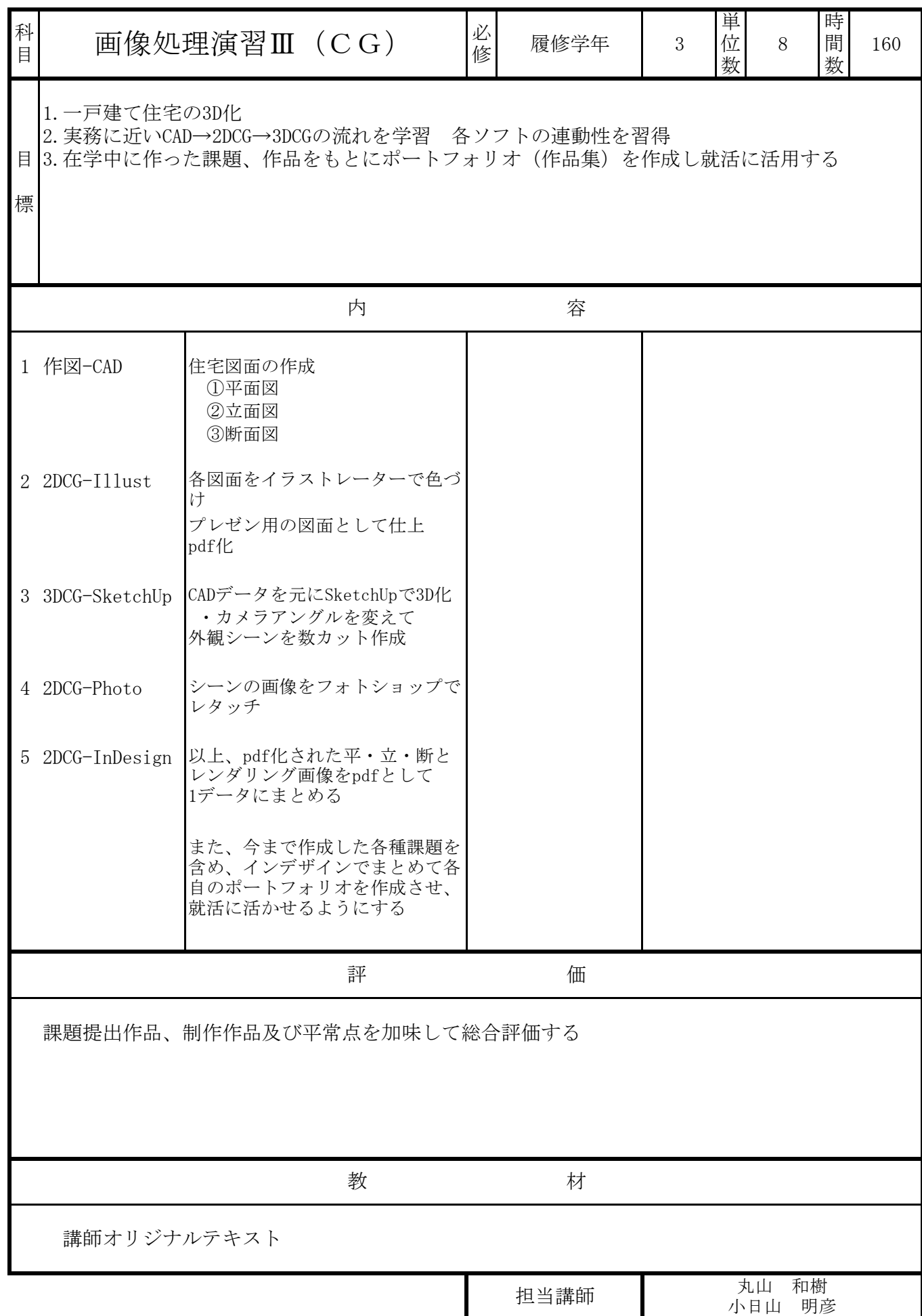

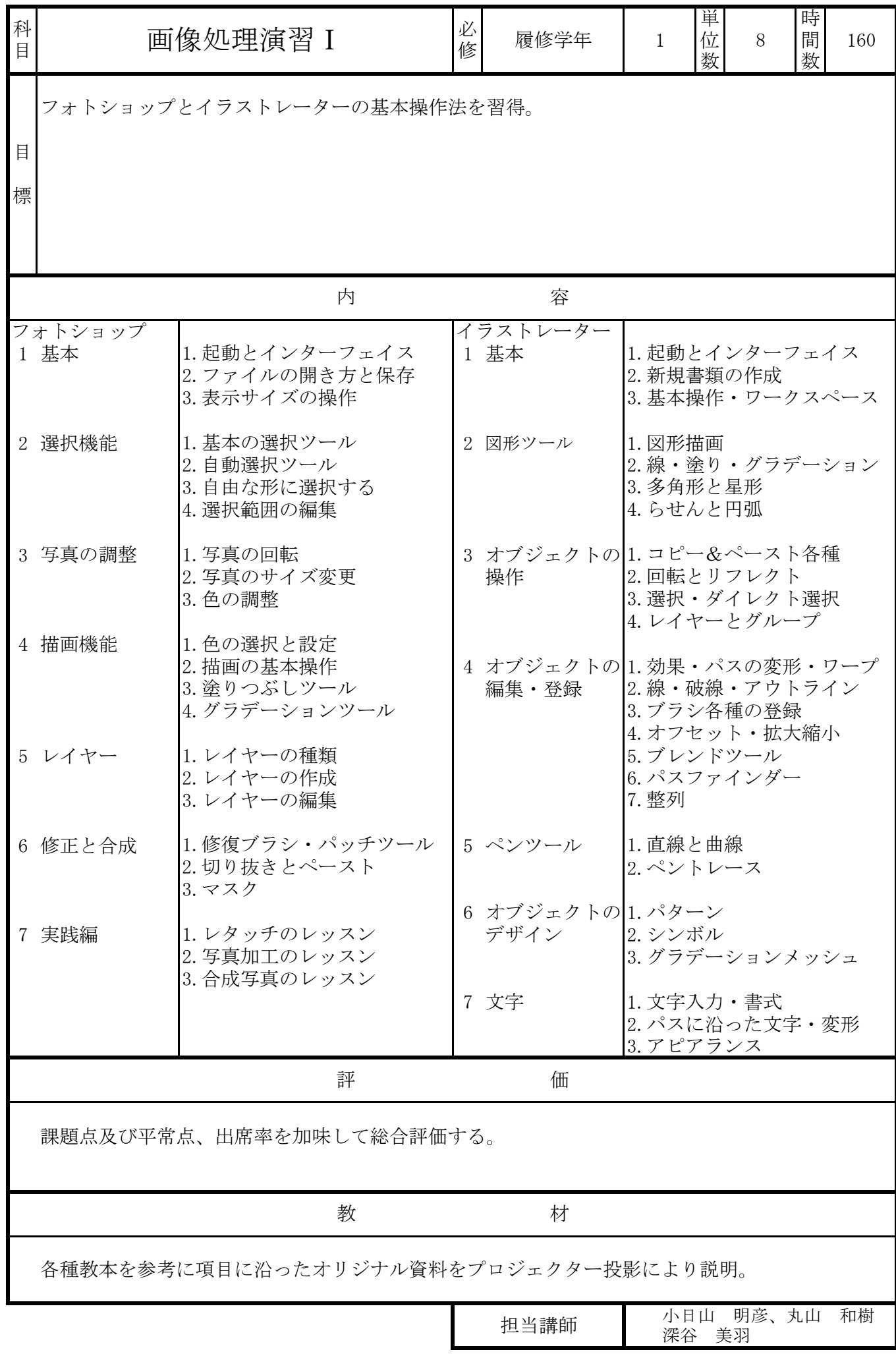

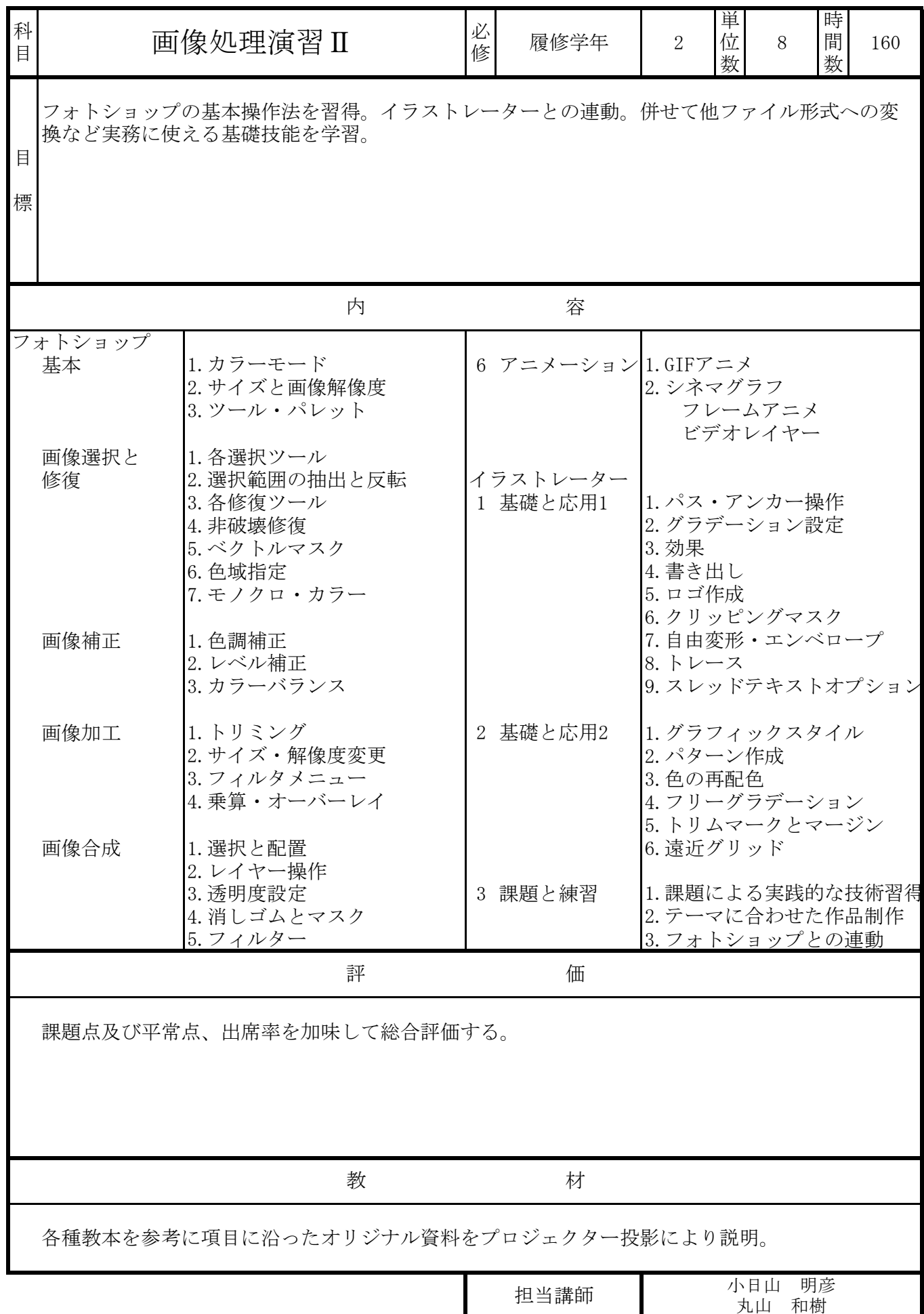

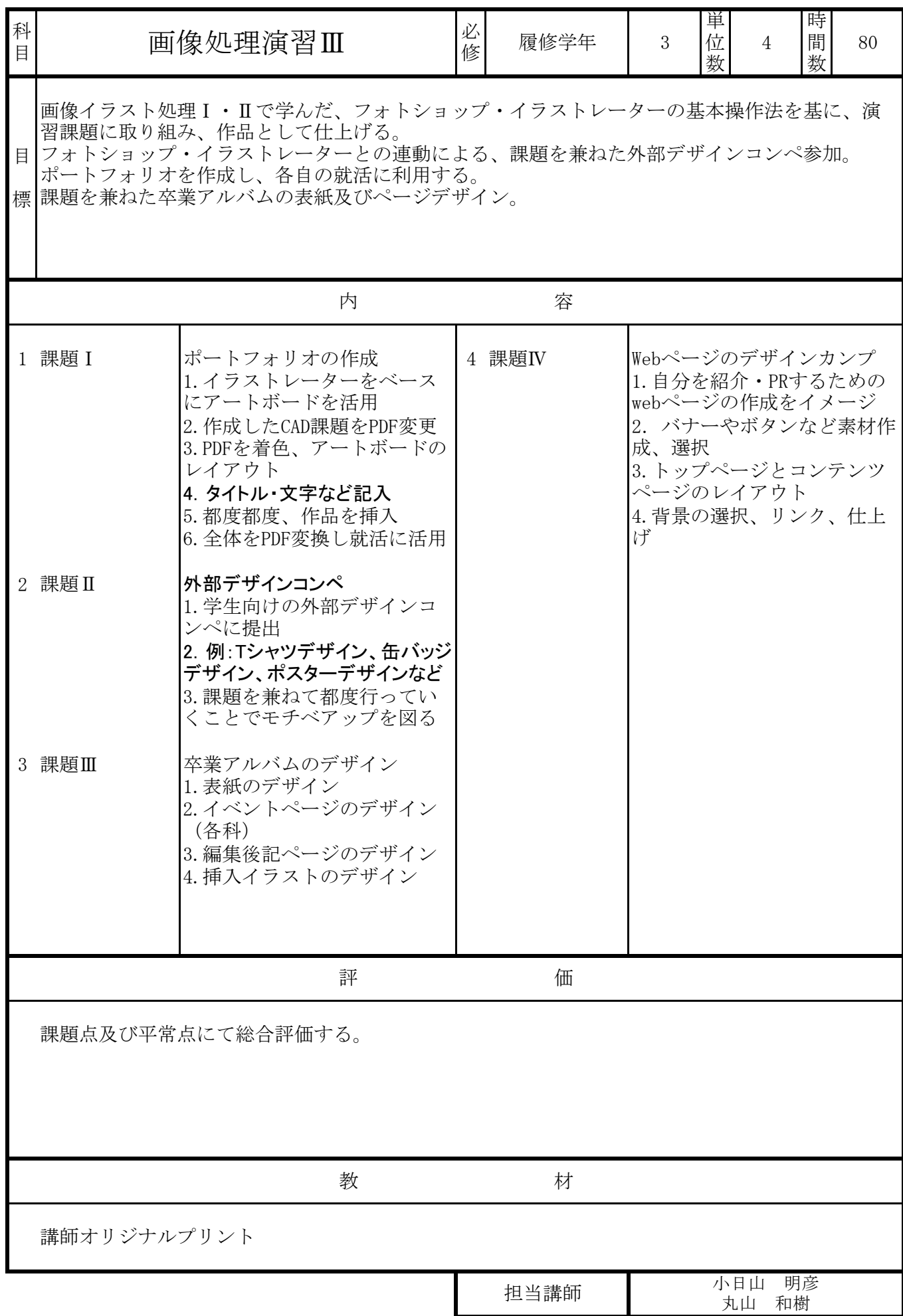

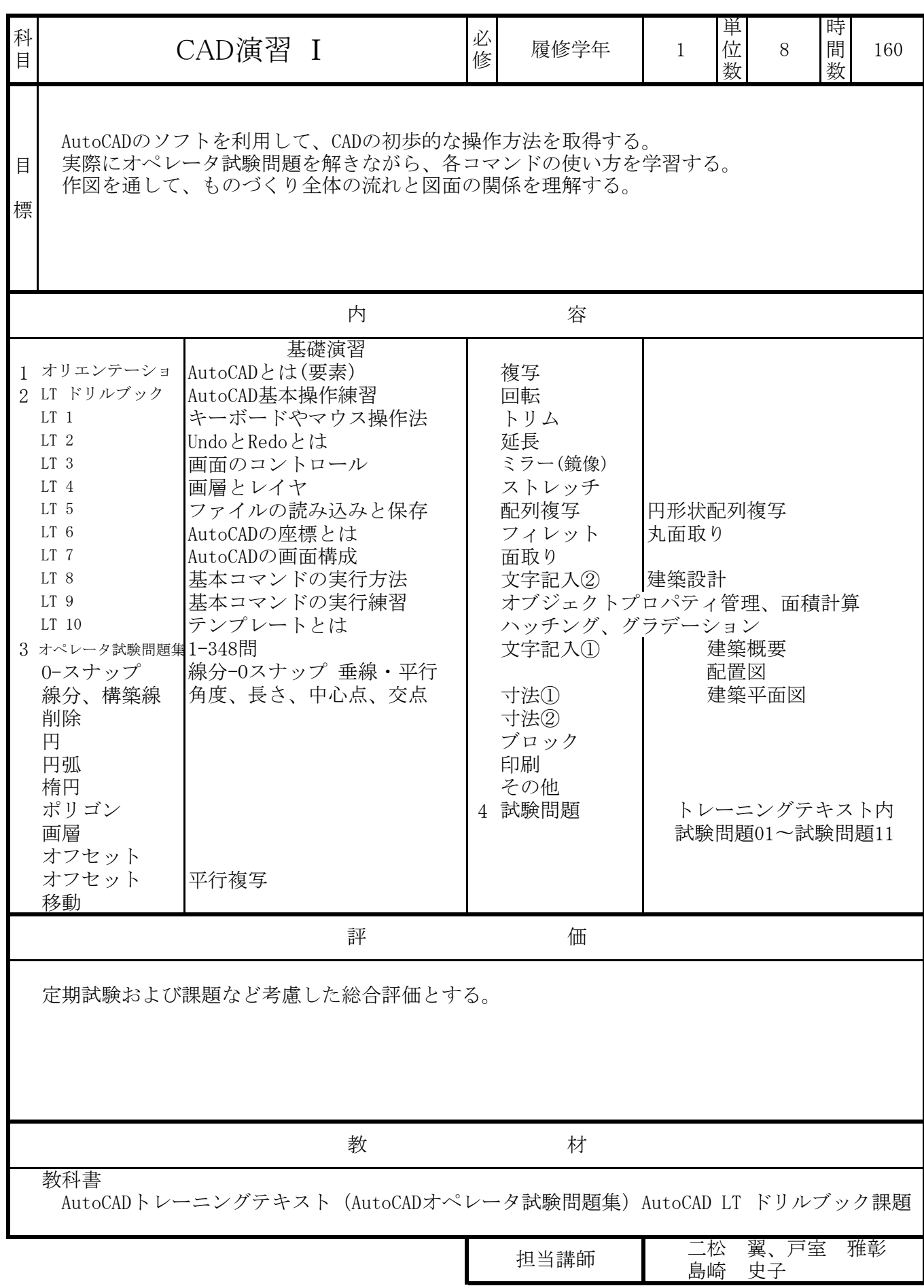

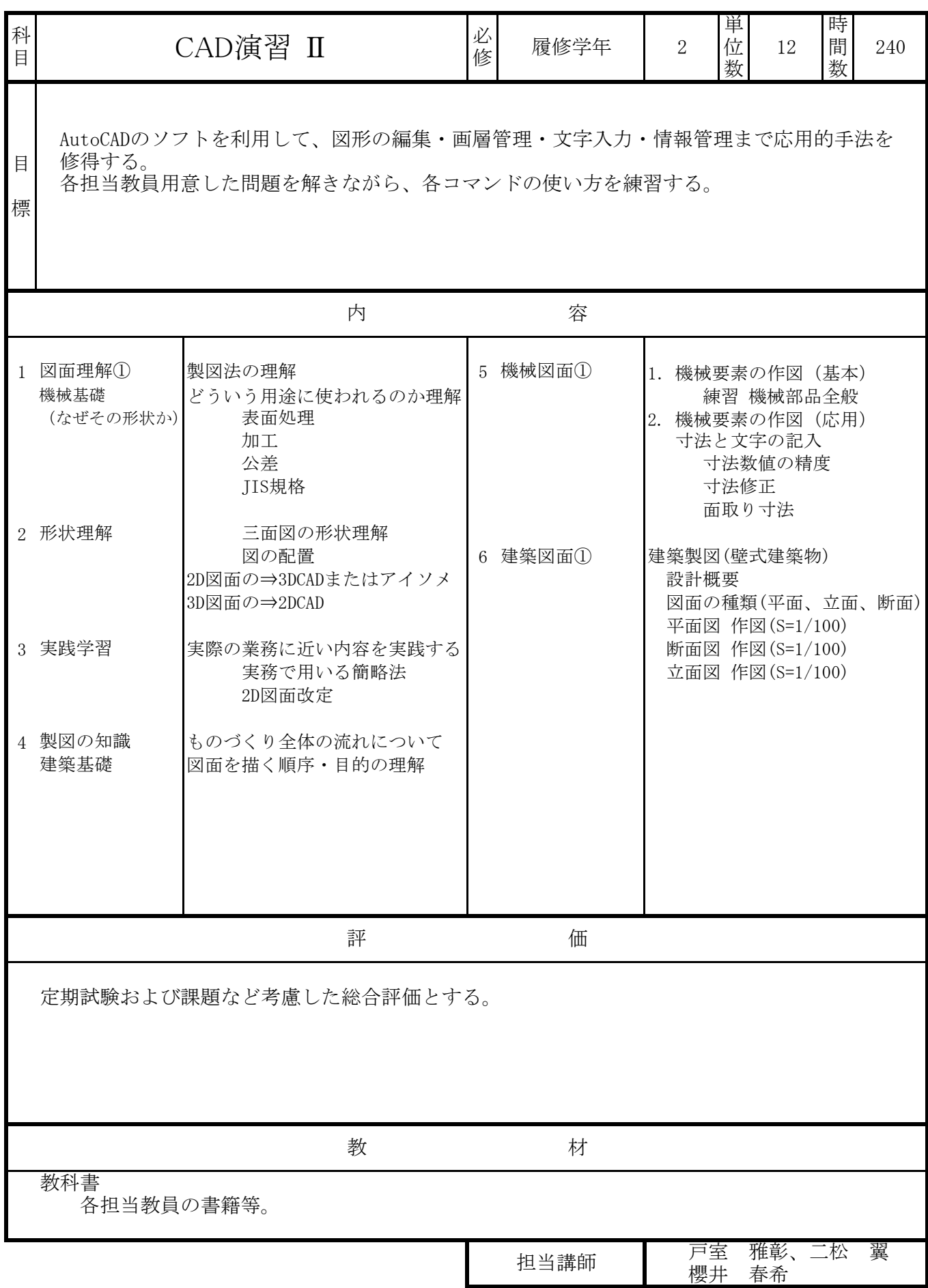

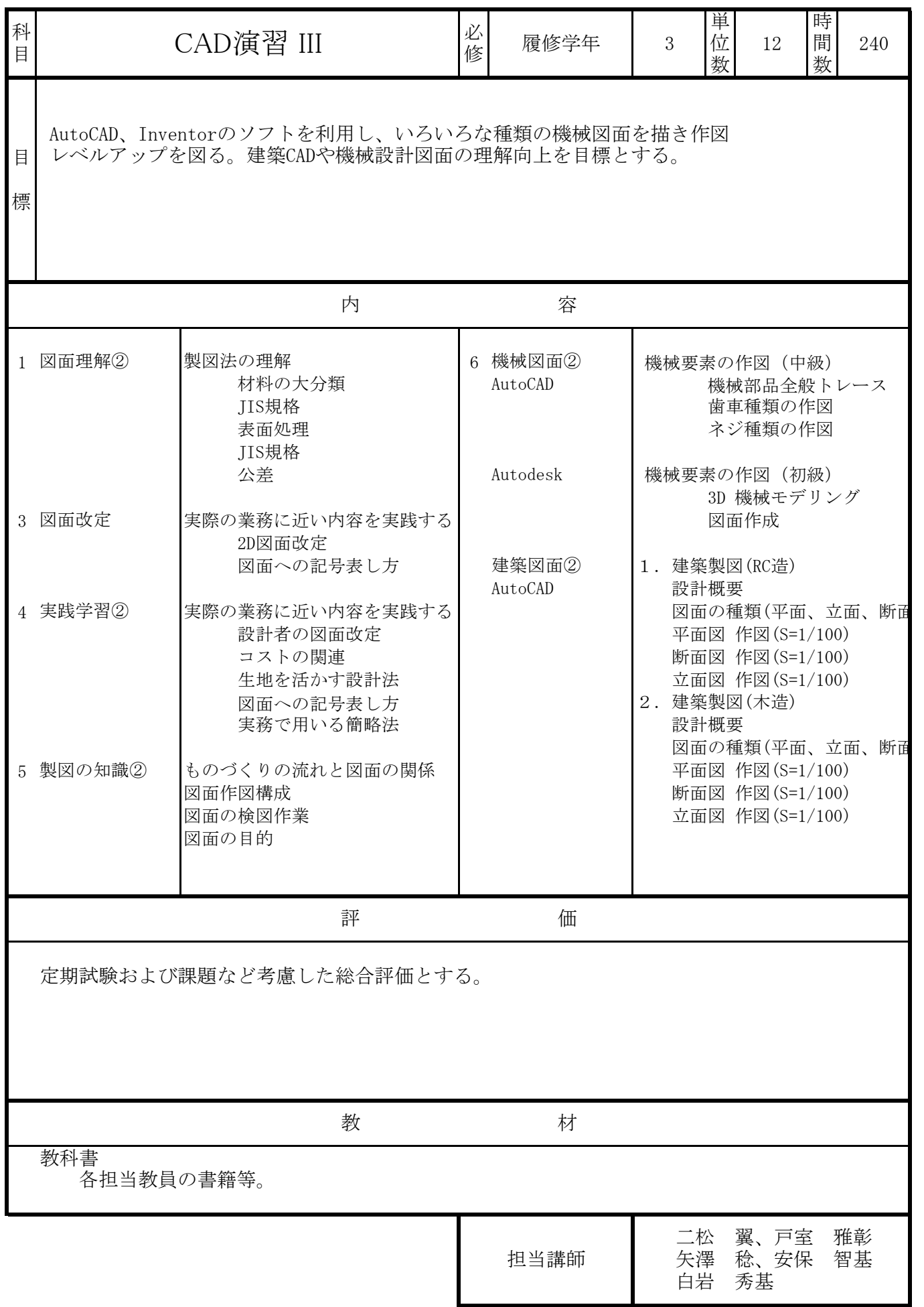